**Picture-Desk Batch Converter With Full Keygen Download For PC**

# [Download](http://evacdir.com/letheby/ZG93bmxvYWR8RGozTWpKak1IeDhNVFkxTkRVMU9UY3dNbng4TWpVM05IeDhLRTBwSUhKbFlXUXRZbXh2WnlCYlJtRnpkQ0JIUlU1ZA/allotrope/bandit.cornerback/prospect.UGljdHVyZS1EZXNrIEJhdGNoIENvbnZlcnRlcgUGl)

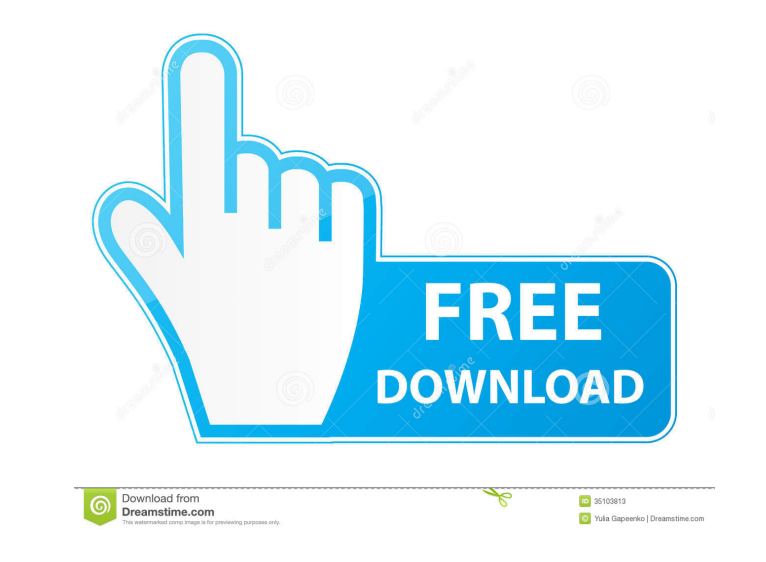

## **Picture-Desk Batch Converter Crack Keygen For (LifeTime) Download [March-2022]**

Image Processing Tools AppDataFolder - This registry key is located at HKEY\_CURRENT\_USER\Software\Microsoft\Windows\CurrentVersion\App Paths\appname.exe\Image Converter. This key stores a string value containing a path, wh This option will open the software's help file in a new window. Go to "About..." - This option will open the software's help file in a new window. Go to "Close" - This option will close the software and remove the software Go to "Options" - This option will open the software's settings dialog. - Adjust Rotate Image/Resize: If you want to adjust image rotation (90, 180 or 270 degrees), then select Resize / Rotate in the Cracked Picture-Desk B Horizontally/Flip Vertically: If you want to horizontally or vertically flip the image, then select Resize / Flip in the Picture-Desk Batch Converter toolbar. - Adjust Color Balance in the Picture-Desk Batch Converter tool Batch Converter toolbar. - Adjust Brightness: If you want to adjust the brightness of the image, then select Resize / Brightness in the Picture-Desk Batch Converter toolbar. - Adjust Contrast: If you want to adjust the con

#### **Picture-Desk Batch Converter Crack**

File Converter is a simple, yet efficient and reliable software that helps you to convert from one type of file to another. The program is straightforward, intuitive and easy to use. It supports all popular formats (MS Wor PDF and a DOC). The application has a clean and intuitive interface, as well as a straight forward way of working with files. The user-friendly interface is based on the Explorer metaphor. On the left side of the interface corner. You can also set the output format, change the image quality, change the order of the image quality, change the order of the images, add watermarks, crop images, etc. The processing engine of File Converter is effi File Converter is a reliable and valuable utility for anyone, including beginners, who wants to quickly and efficiently convert between formats. Image Tools for Itext 7 (64-bit) Image Tools is a set of utilities that allow environment where you can perform image processing with ease. You can import or choose a file, adjust its settings and make changes. There are 16 commands you can apply to the image, such as changing the contrast or resizi wide range of image formats, such as JPG, PNG, BMP, TIF, GIF, TGA, PSD, EMF, PCX, HDR 1d6a3396d6

### **Picture-Desk Batch Converter License Key Full Download**

Immediate changes Picture-Desk Batch Converter is a program developed by Hicom Technology. This program is able to execute Windows operating systems. This page has 8 downloads:. File size: 38.5 MB Picture-Desk Batch Conver work with. Thanks to the Explorer-based layout, you can easily locate and import images for processing (the "drag and drop" method is not supported). In the list, you can check out the name, date of modification, type, siz grayscale, contrast, saturation, color balance), add watermarks (text or image), as well as edit IPTC captions and EXIF information. On top of that, you can enable Picture-Desk Batch Converter to overwrite existing files, manages to keep a good image quality after resizing and conversion. We haven't come across any issues during our tests. Unfortunately, there is no help file available and the interface is outdated. Other than that, we stro application lets you select an input directory and can generate an image file to the output directory. The program is equipped with various options, like batch mode, split mode, angle and speed of image resizing and more.

### **What's New in the?**

Picture-Desk Batch Converter is a picture utility for converting image files in batch mode. It allows you to resize, rotate, resample, convert, and apply other image adjustments and enhance the image, You can also easily a processor (CPU) is not a prerequisite. The only thing you need to remember is to properly specify the target location for the output image. Picture-Desk Batch Converter also allows you to perform a variety of operations wi adjustments to an image, as well as add a watermark (text or image). Picture-Desk Batch Converter can also extract EXIF data and IPTC data from an image file, while adding a number of metadata tags. You can also record the control the processing with a filter, as well as set the operation mode (all images or selected files). Picture-Desk Batch Converter is a software with a pretty self-explanatory title - it allows you to convert image files "drag and drop" method is not supported). In the list, you can check out the name, date of modification, type, size and containing a folder of each image file. So, all you have to do is establish the output destination and EXIF information. On top of that, you can enable Picture-Desk Batch Converter to overwrite existing files, set a file renaming pattern, rename and copy files only, delete the source files, and others. The image processing

## **System Requirements For Picture-Desk Batch Converter:**

Minimum: OS: Windows 7 (SP1) Processor: Intel Core i5-760 or AMD equivalent Memory: 8 GB RAM Storage: 2 GB available space Graphics: DirectX 11-compatible graphics card DirectX: Version 11 Input: Keyboard and mouse Additio

<https://www.raven-guard.info/bitpump-activation/> <https://www.raven-guard.info/solfeggio-studio-for-piano-crack-license-key-full/> <http://shoplidaire.fr/?p=143395> <https://tazzakhabar.com/2022/06/freedom-crack-x64/> [https://planetroam.in/wp-content/uploads/2022/06/XWiki\\_Standard.pdf](https://planetroam.in/wp-content/uploads/2022/06/XWiki_Standard.pdf) <https://alternantreprise.com/actus/web-server-performance-snapshot-crack-2022-latest/> <http://increate.net/efficient-calendar-network-5-60-crack-download-for-pc/> <https://maedchenflohmarkt-ilmenau.de/dawnark-dvd-to-3gp-converter-crack-torrent-free-download-mac-win-final-2022/> <http://babytete.com/?p=103181> <https://tjmeyerbooks.com/wp-content/uploads/2022/06/haniray.pdf> [http://avc-mx.com/wp-content/uploads/2022/06/Mountain\\_Skiing\\_Screensaver.pdf](http://avc-mx.com/wp-content/uploads/2022/06/Mountain_Skiing_Screensaver.pdf) <https://bascomania.com/wp-content/uploads/2022/06/valcher.pdf> <http://antiquesanddecor.org/?p=3133> <https://www.pteridoportal.org/portal/checklists/checklist.php?clid=8009> <https://dainikprobahobarta.com/wp-content/uploads/2022/06/spimar.pdf> <https://rulan.eu/?p=12477> <https://www.bigdawgusa.com/?p=12977> <https://scamfie.com/golden-graphics-torrent-download-win-mac-latest/> <https://wakelet.com/wake/CgEMBJlxNu5AotLtYt7Ly> <http://kwan-amulet.com/archives/1878928>

Related links: